Оценочный лист по питанию Darn провеления проверку в Одл. Одругода 20 23 года Иницидурниная группа, проводившая проверку. bloy уадана видреширския Ī. 1 na NL Δ. Gunemin France 1 ä Macuuchea aha haper o Murbua š,  $\alpha$ 1011 ramica b. Y, Ca Hagus 4 Пинина Ольча стакленавовна B. Ø, Geometria Leon-Linea ×

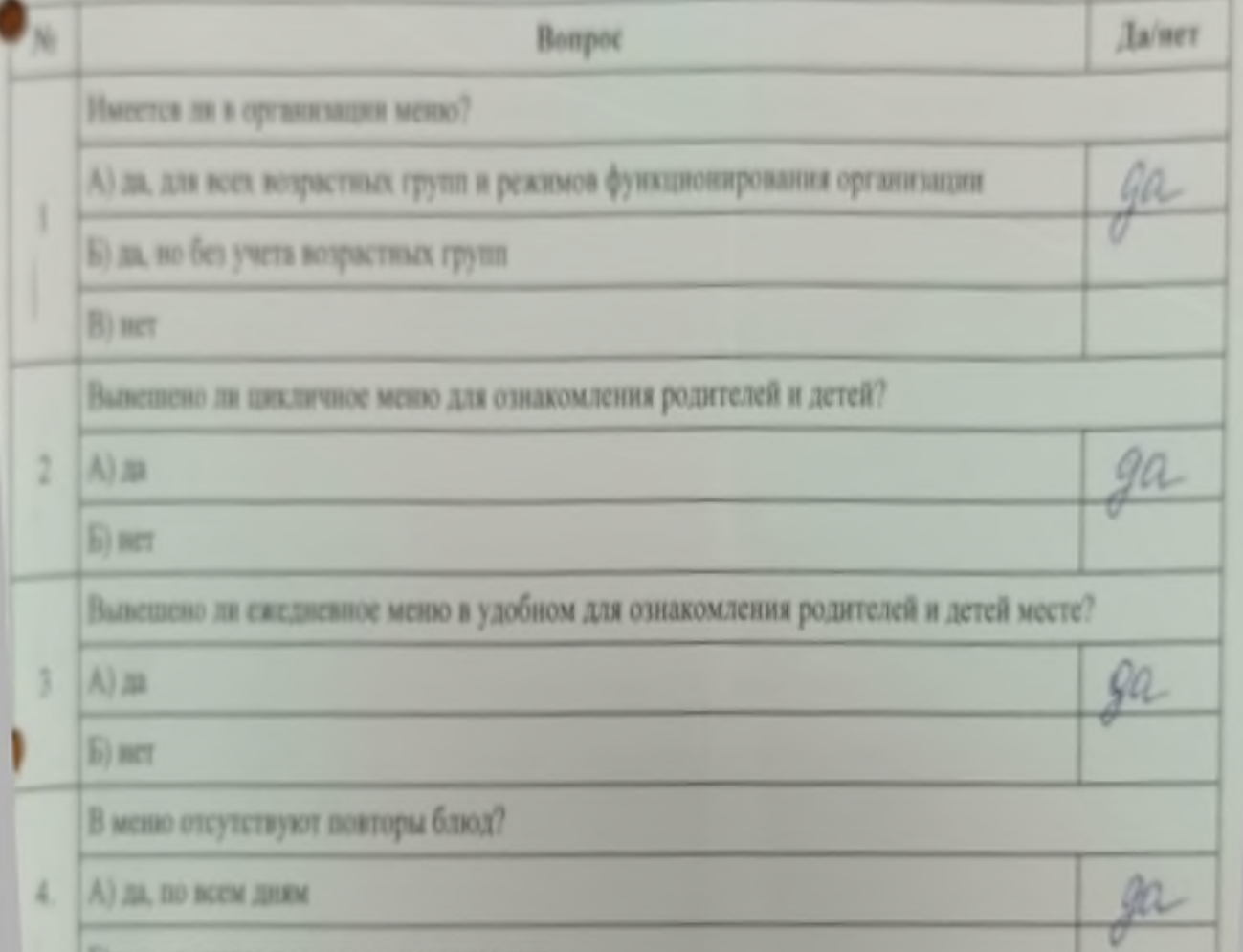

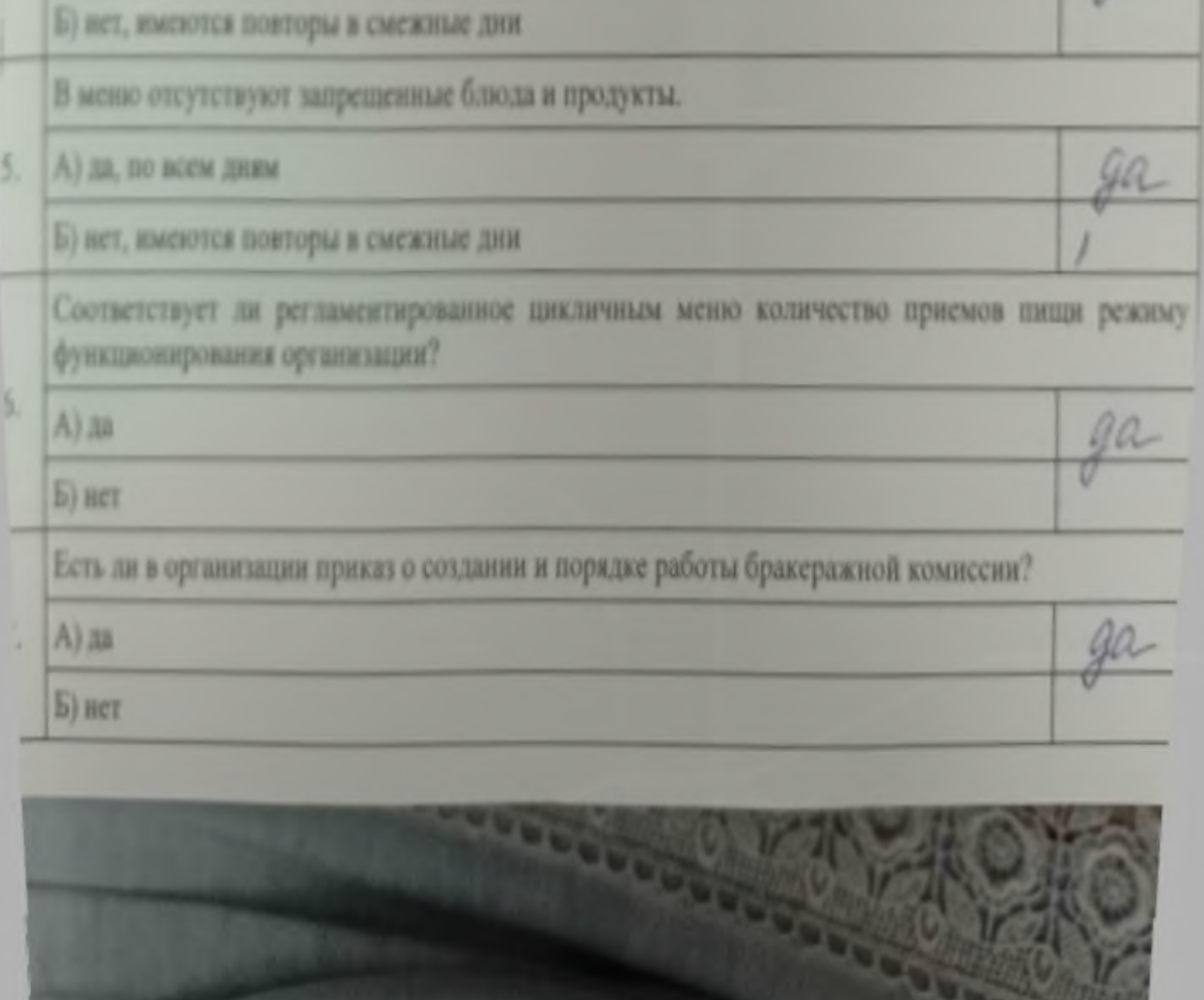

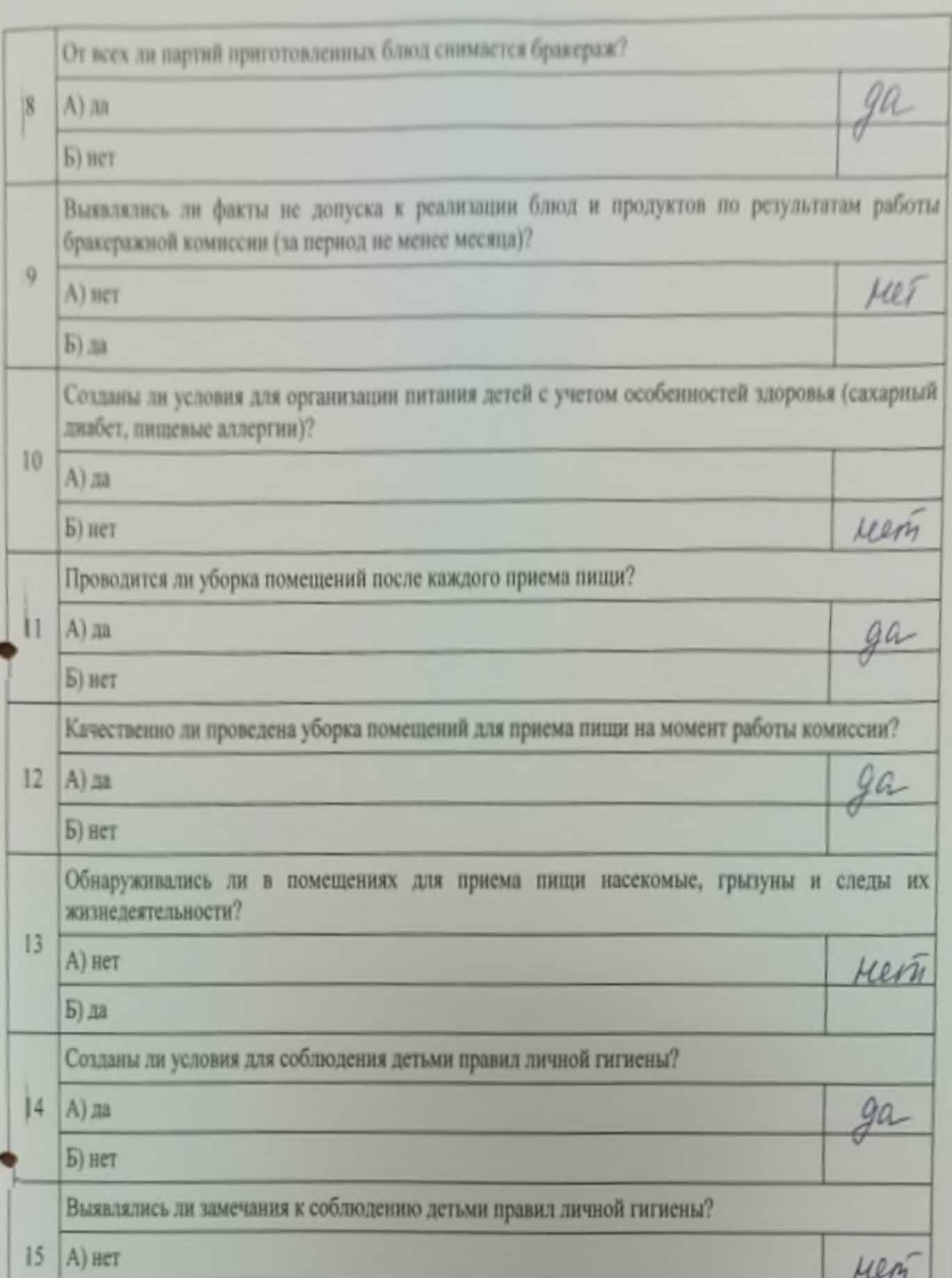

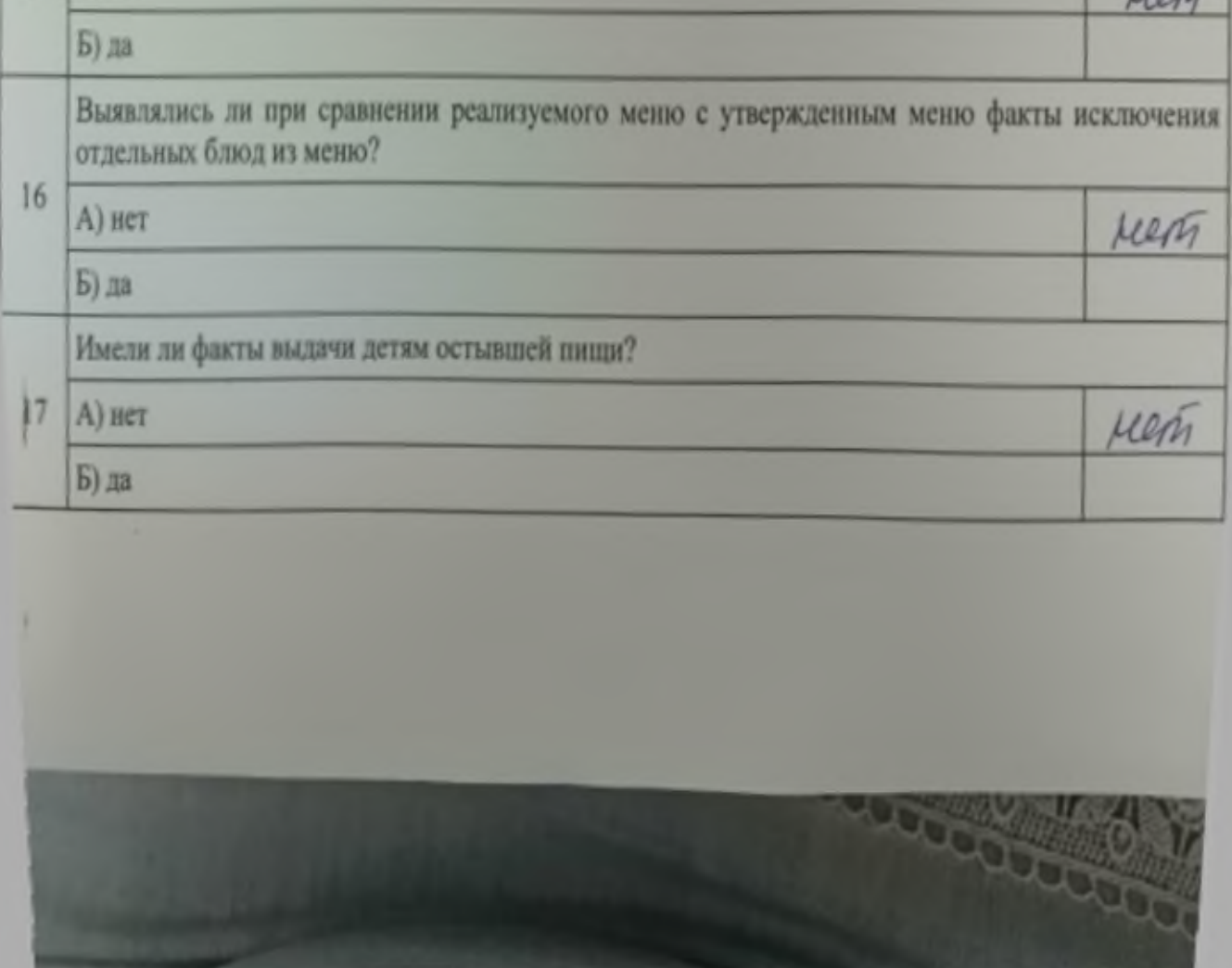